## Παρατηρώ και γράφω μία λέξη για κάθε εικόνα που βλέπω:

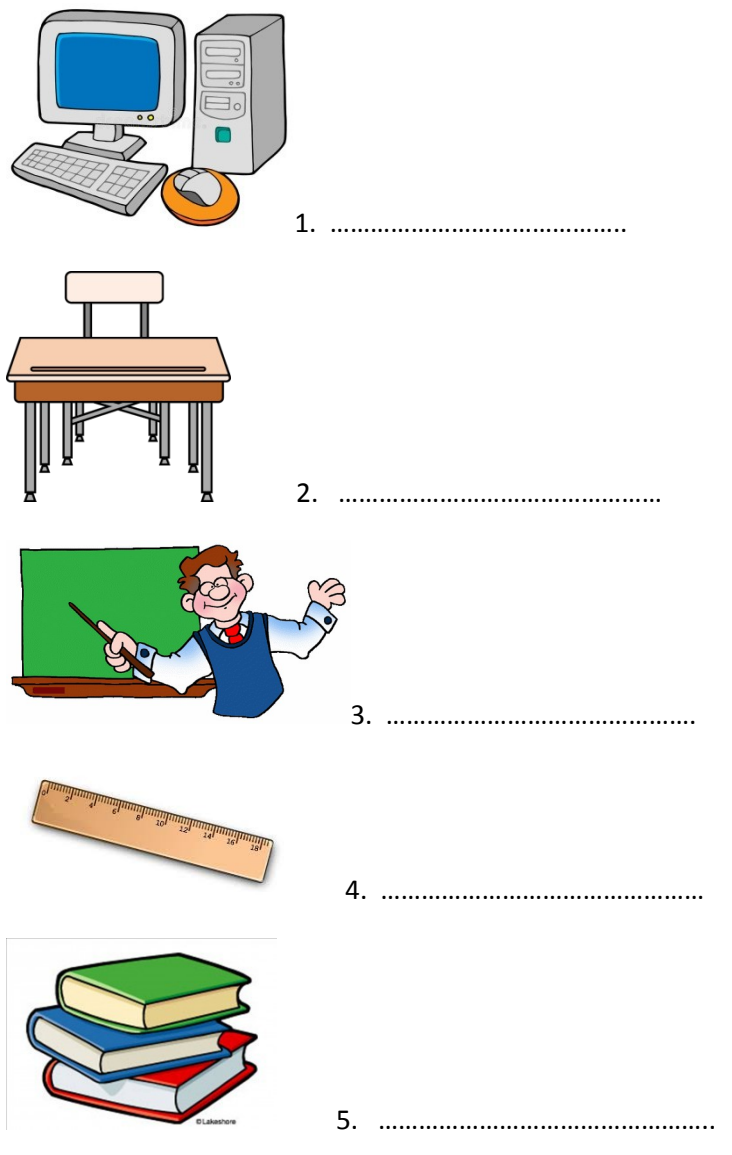

Τώρα σκέφτομαι και γράφω μία πρόταση για κάθε λέξη που έγραψα, όπως στο παράδειγμα:

3. Ο δάσκαλος λύνει μια άσκηση στον πίνακα.

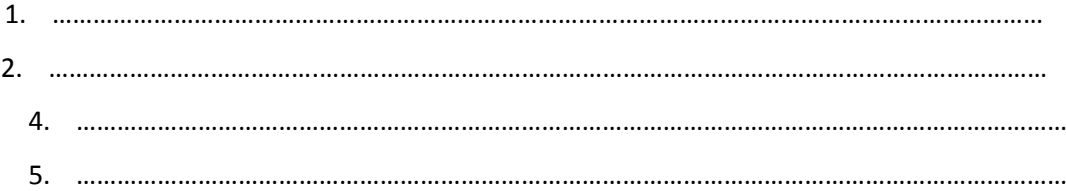